## **Erneutes versenden einer elektronischen Abrechnung | Arbeitsablauf, Abrechnung KT**

Schritt für Schritt

Meldet der Kostenträger, dass dieser keine elektronische Abrechnung erhalten hat, kann diese ggf. erneut versendet werden.

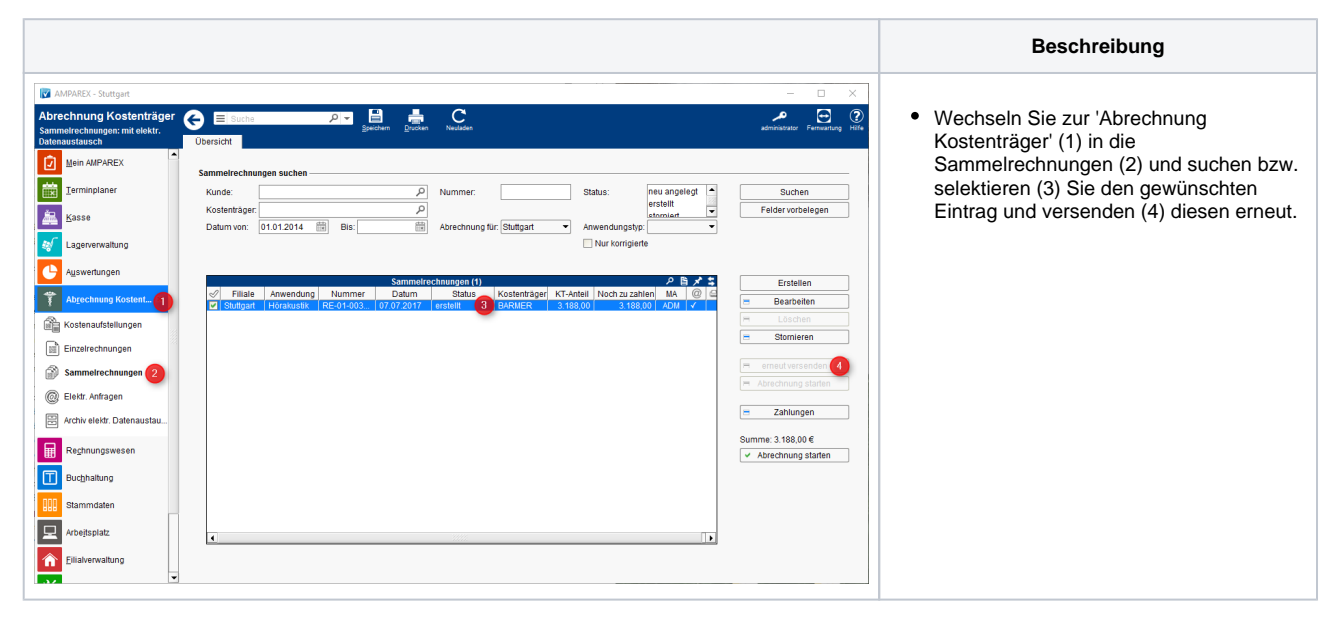